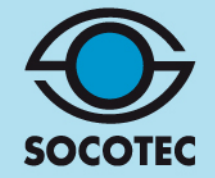

# **Rapport de modélisation FLUMILOG**

**Dossier : 1702D14Q700004** Version du 28/06/2017

Version b du 17/04/08

1

## **CRUARD CHARPENTE SIMPLE (53)**

**CRUARD CHARPENTE 5, rue des sports 53360 SIMPLE** 

**SOCOTEC AGENCE HSE – RENNES 4B avenue des Peupliers – CS71768 35 517 CESSON-SEVIGNE Cedex Tél. 02.99.83.64.40**  frederique.bocquier@socotec.com

La reprographie de ce rapport n'est autorisée que sous sa forme intégrale, sous réserve d'en citer la source.

## **SOMMAIRE**

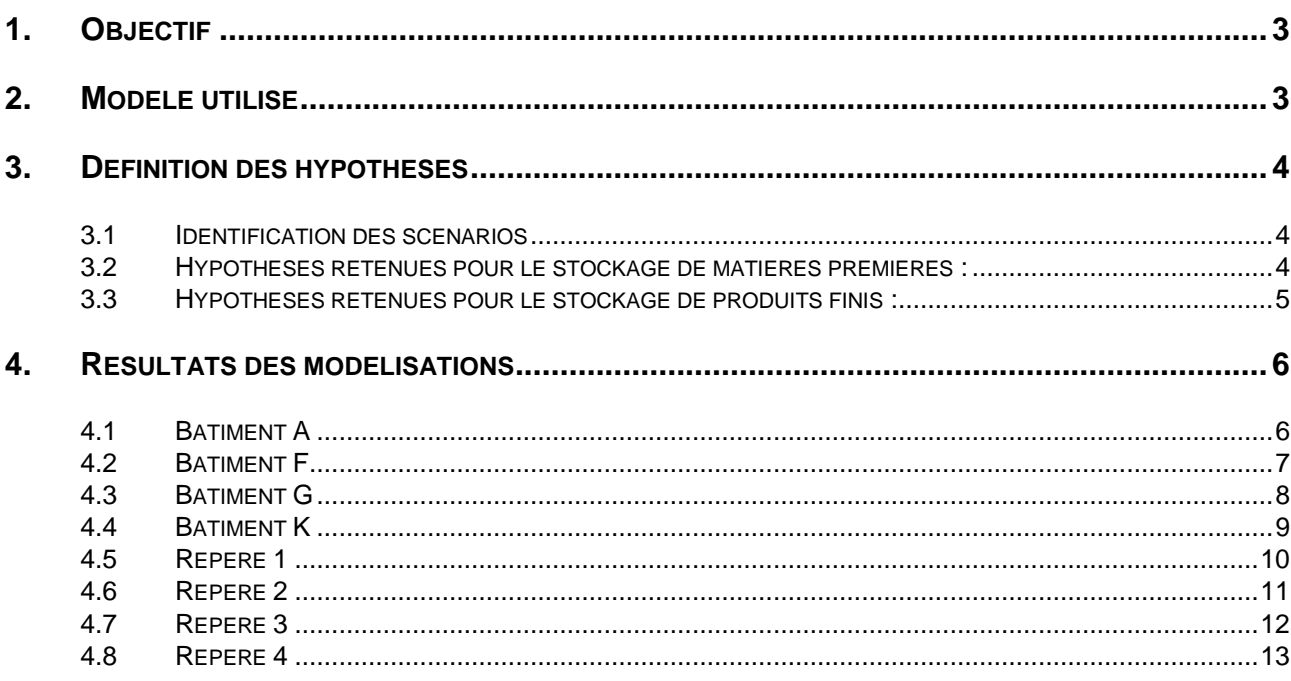

### **ANNEXE**

Il s'agit de modéliser le rayonnement thermique émis par un incendie se déclarant sur les principaux stockages de bois du site CRUARD à Simplé (53).

On recherche les distances correspondant aux flux suivants (1) :

### **pour les effets sur l'homme :**

- − 3 kW/m², seuil des effets irréversibles délimitant la « zone des dangers significatifs pour la vie humaine »,
- − 5 kW/m², seuil des effets létaux délimitant la « zone des dangers graves pour la vie humaine »,
- − 8 kW/m², seuil des effets létaux significatifs délimitant la « zone des dangers très graves pour la vie humaine ».

### **pour les effets sur les structures :**

- − 5 kW/m², seuil des destructions de vitres significatives,
- − 8 kW/m², seuil des effets domino et correspondant au seuil de dégâts graves sur les structures,
- − 20 kW/m², seuil de tenue du béton pendant plusieurs heures et correspondant au seuil des dégâts très graves sur les structures béton,

### **2. MODELE UTILISE**

Ces calculs ont été réalisés à partir du logiciel FLUMILOG. Cet outil a été développé par les organismes suivant : CNPP, INERIS, CTICM, IRSN, EFECTIS-France.

Il s'appuie sur le modèle de la flamme solide, dans lequel la flamme est modélisée par un parallélépipède dont les surfaces rayonnent uniformément. La méthode a été étayée par des résultats expérimentaux.

Elle tient compte du rôle joué par la structure et les parois tout au long de l'incendie, d'une part lorsqu'elles peuvent limiter la puissance de l'incendie en raison d'un apport d'air réduit au niveau du foyer et d'autre part lorsqu'elles jouent le rôle d'écran thermique plus ou moins important au rayonnement avec une hauteur qui peut varier au cours du temps. Les flux thermiques sont donc calculés à chaque instant en fonction de la progression de l'incendie dans la cellule et de l'état de la couverture et des parois<sup>(2)</sup>.

Le flux thermique radiatif reçu par une cible à partir du rayonnement émis par la flamme est évalué en deux étapes :

#### **1. Caractérisation de la flamme, à partir des paramètres suivants :**

- − hauteur de la flamme,
- − puissance surfacique rayonnée ou pouvoir émissif de la flamme.

Ces valeurs sont déterminées à partir de la propagation de la combustion dans la cellule, de l'ouverture de la toiture.

- **2. Estimation de la décroissance du flux thermique radiatif en fonction de la distance, à partir des paramètres suivants :**
- − facteur de forme, qui traduit l'angle solide sous lequel la cible perçoit la flamme,

<sup>(1)</sup> Source : Arrêté du 29 septembre 2005 relatif à l'évaluation et à la prise en compte de la probabilité d'occurrence, de la cinétique, de l'intensité des effets et de la gravité des conséquences des accidents potentiels dans les études de dangers des installations classées soumises à autorisation.

<sup>&</sup>lt;sup>(2)</sup> Source : Flumiloa Description de la méthode de calcul des effets thermiques produits par un feu d'entrepôt partie A. Rapport final (DRA-09-90977-14553A) CNPP, INERIS, CTICM, IRSN, EFECTIS-France. 01/02/2010

− coefficient d'atténuation atmosphérique, qui traduit l'absorption d'une partie du flux thermique radiatif par l'air ambiant.

Ce calcul est réalisé sur la base des caractéristiques des flammes déterminées précédemment et de celles des parois résiduelles susceptibles de jouer le rôle d'obstacle au rayonnement.

La version FLUMILOG utilisée pour les modélisations est la version V 4.1.0.3.

### **3. DEFINITION DES HYPOTHESES**

### **3.1 Identification des scénarios**

Les modélisations de flux thermiques sont effectuées pour les scénarios suivants :

- incendie des stockages de **matières premières** : bois (épicéa, douglas) massif, abouté, lamellé collé : bâtiments A F, G, K, stockage à l'air libre repère 1,
- incendie des **produits finis** : colis bois ou murs ossature bois : repères 2, 3 et 4

### **3.2 Hypothèses retenues pour le stockage de matières premières :**

L'ensemble des hypothèses prises pour les modélisations sont reprises dans les notes de calcul FLUMILOG jointes en annexe.

Les matières premières concernées par les modélisations sont du bois. C'est donc la palette bois de la base de données qui a été utilisée pour les modélisations. Pour chaque modélisation, nous avons pris la configuration majorante d'un bâtiment ou stockage à l'air libre rempli au maximum.

Notons toutefois que dans la réalité, le volume total de bois simultanément présent sur le site est inférieur à la somme de ces stockages, puisque les hypothèses des modélisations s'appuient sur des quantités maximales pouvant être présente sur chacune des zones à un instant t.

Les conditions extérieures définies par défaut dans FLUMILOG n'ont pas été modifiées. Il n'existe aucun merlon à prendre en compte autour des stockages.

- Bâtiment A : stockage en masse, la largeur des ilots étant variables, une dimension moyenne des ilots a été retenue : largeur : 2,5 m, longueur : 13,5 m. Volume de stockage retenu : 560 m<sup>3</sup>
- Bâtiment F : stockage en racks sur 4 niveaux Volume de stockage retenu : 1380 m<sup>3</sup>
- Bâtiment G : stockage en racks sur 4 niveaux Volume de stockage retenu : 355 m<sup>3</sup>
- Bâtiment K : le bâtiment n'étant pas encore exploité pour le stockage, il a été défini un stockage en masse, avec des hypothèses maximalistes : 5 ilots de 30 m de long et 1,6 m de hauteur

Volume de stockage retenu :  $430 \text{ m}^3$ 

- Repère 1 : stockage en masse à l'air libre Volume de stockage retenu : 590 m<sup>3</sup>

### **3.3 Hypothèses retenues pour le stockage de produits finis :**

Les hypothèses prises pour les modélisations sont reprises dans les notes de calcul FLUMILOG jointes en annexe.

Ce stockage est majoritairement (estimation : 80%) constitué par du bois. Le reste est l'isolation, qui est soit de la laine de roche (incombustible), de la laine de verre (incombustible) ou de la laine de bois. L'ensemble du stockage a été assimilé à du bois (hypothèse majorante). C'est donc la palette bois de la base de données qui a été utilisée pour les modélisations. Pour chaque modélisation, nous avons pris la configuration majorante d'un batiment rempli au maximum.

Notons toutefois que dans la réalité, le volume total de bois simultanément présent sur le site est inférieur à la somme de ces stockages, puisque les hypothèses des modélisations s'appuient sur des quantités maximales pouvant être présente sur chacune des zones à un instant t.

Les conditions extérieures définies par défaut dans FLUMILOG n'ont pas été modifiées. Il n'existe aucun merlon à prendre en compte autour des stockages.

- Repère 2 : stockage en masse à l'air libre. La longueur des ilots étant variable (9,4 m à 22,8 m), il a été retenu une longueur moyenne d'ilot de 16 m Volume de stockage retenu : 900 m<sup>3</sup>
- Repère 3 : stockage en masse à l'air libre Volume de stockage retenu :  $1500 \text{ m}^3$
- Repère 4 : stockage en masse à l'air libre. Volume de stockage retenu : 1500 m<sup>3</sup>

### **4. RESULTATS DES MODELISATIONS**

Les notes de calcul du logiciel FLUMILOG reprenant les hypothèses ainsi que les résultats sont jointes en annexe.

Conformément aux préconisations d'interprétation des résultats donnés par Flumilog, pour de faibles distances d'effets :

- Comprises entre 1 et 5 m : une distance d'effet de 5 m sera retenue par défaut,
- Comprises entre 6 m et 10 m : une distance d'effet de 10 m sera retenue par défaut.

### **4.1 Bâtiment A**

Les distances recherchées figurent dans le tableau ci-dessous. Elles sont données à partir des parois de la cellule et correspondent au flux reçu à 1,8 m au-dessus du sol.

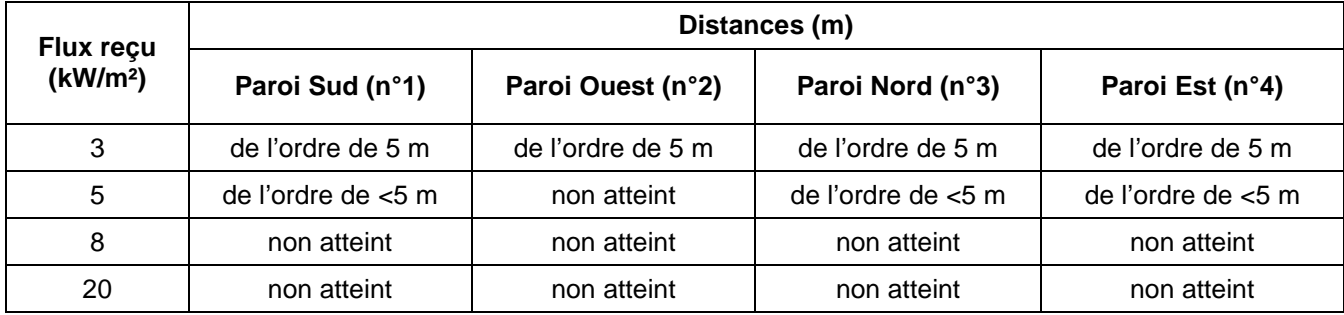

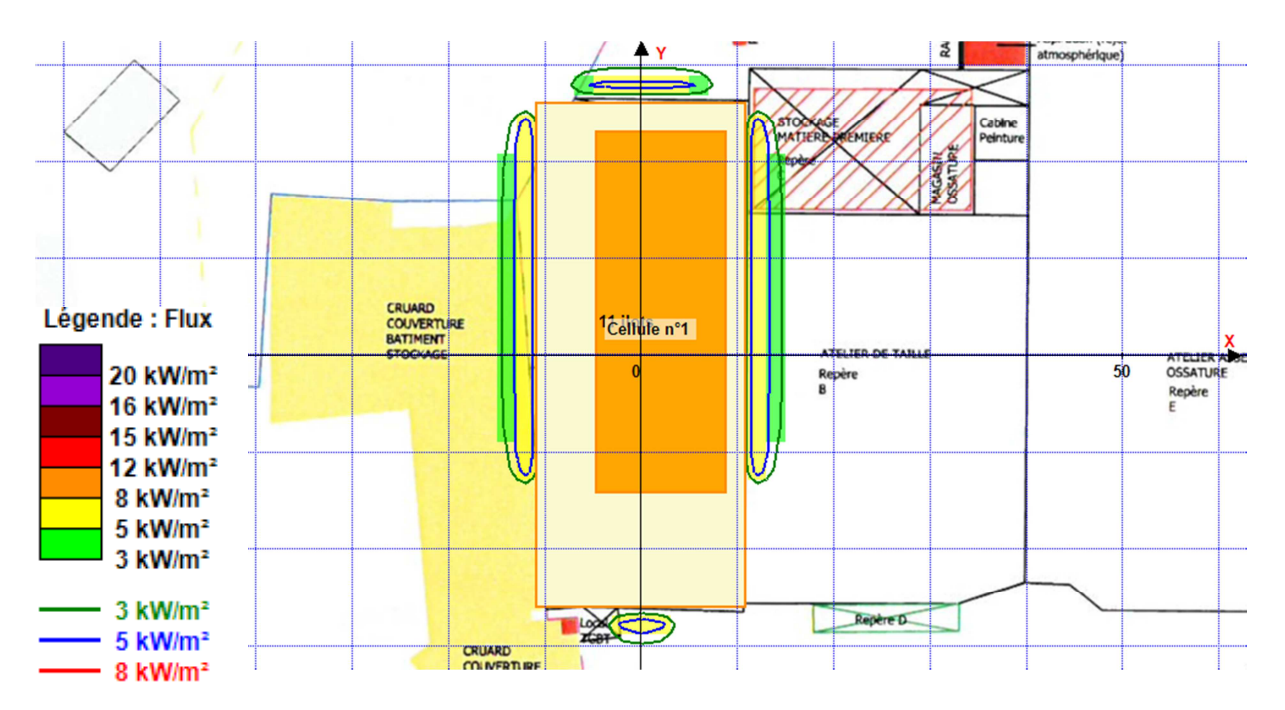

### **4.2 Bâtiment F**

Les distances recherchées figurent dans le tableau ci-dessous. Elles sont données à partir des parois de la cellule et correspondent au flux reçu à 1,8 m au-dessus du sol.

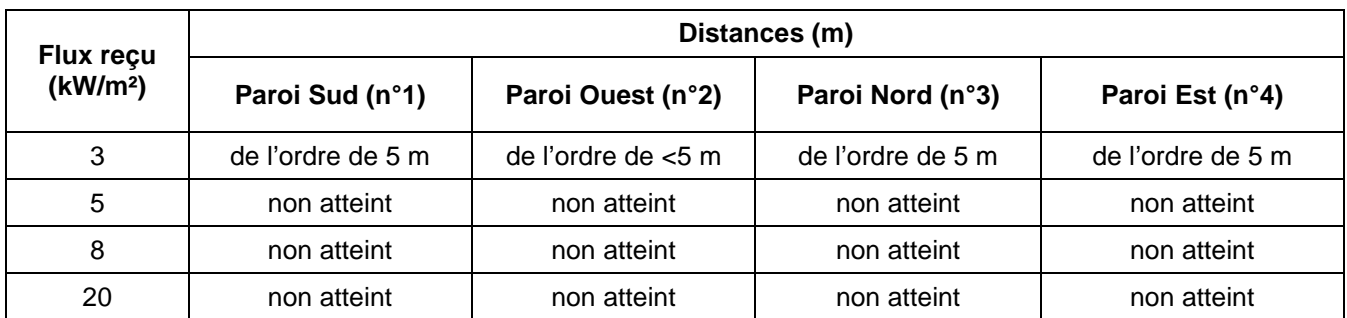

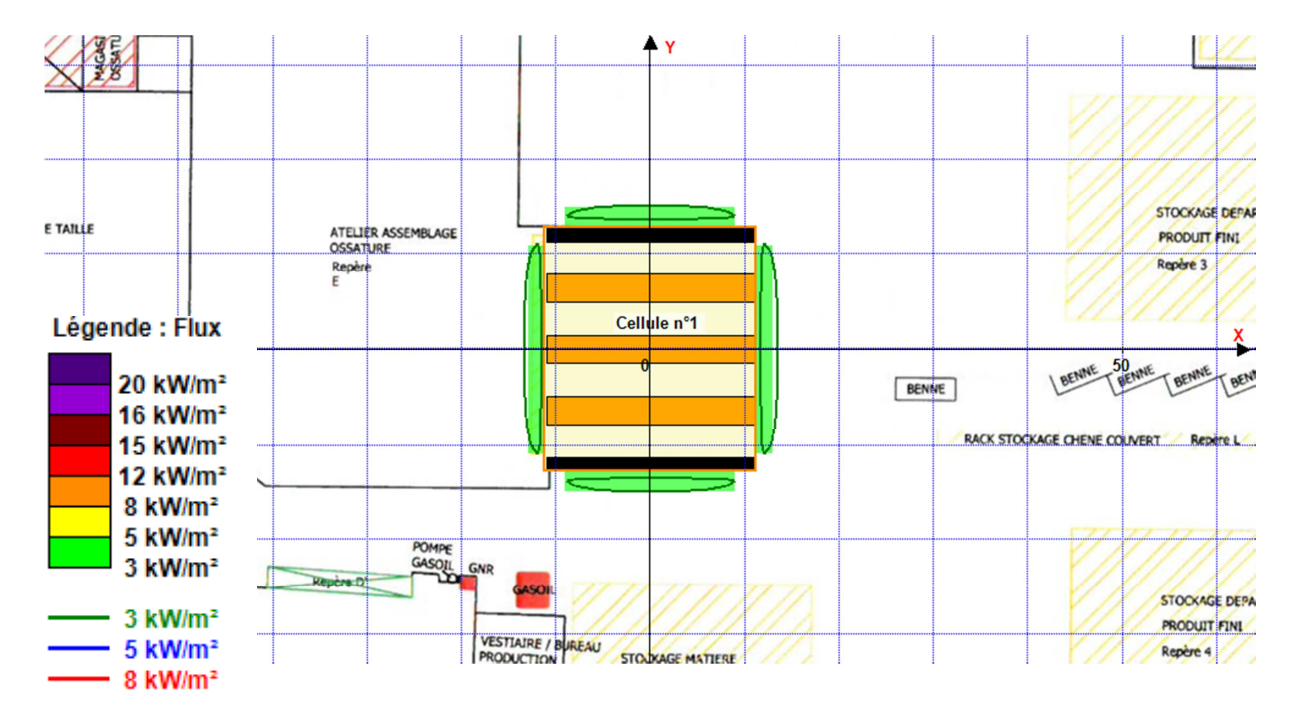

### **4.3 Bâtiment G**

Les distances recherchées figurent dans le tableau ci-dessous. Elles sont données à partir des parois de la cellule et correspondent au flux reçu à 1,8 m au-dessus du sol.

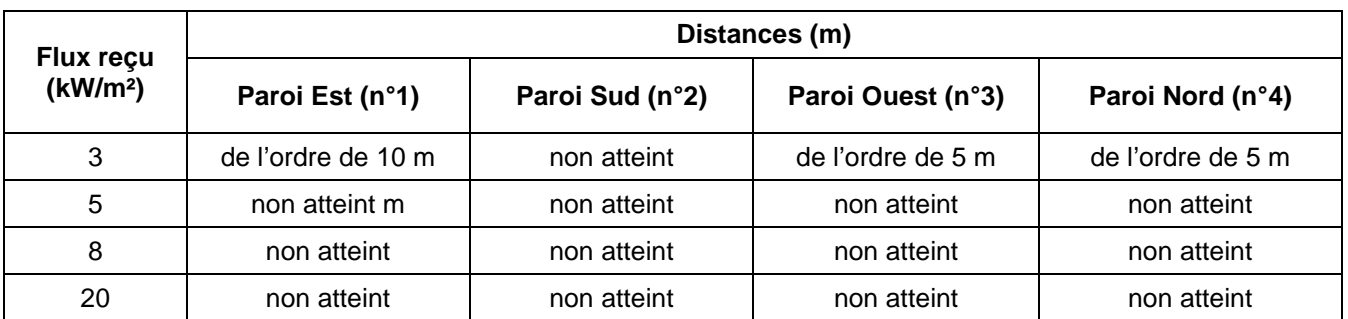

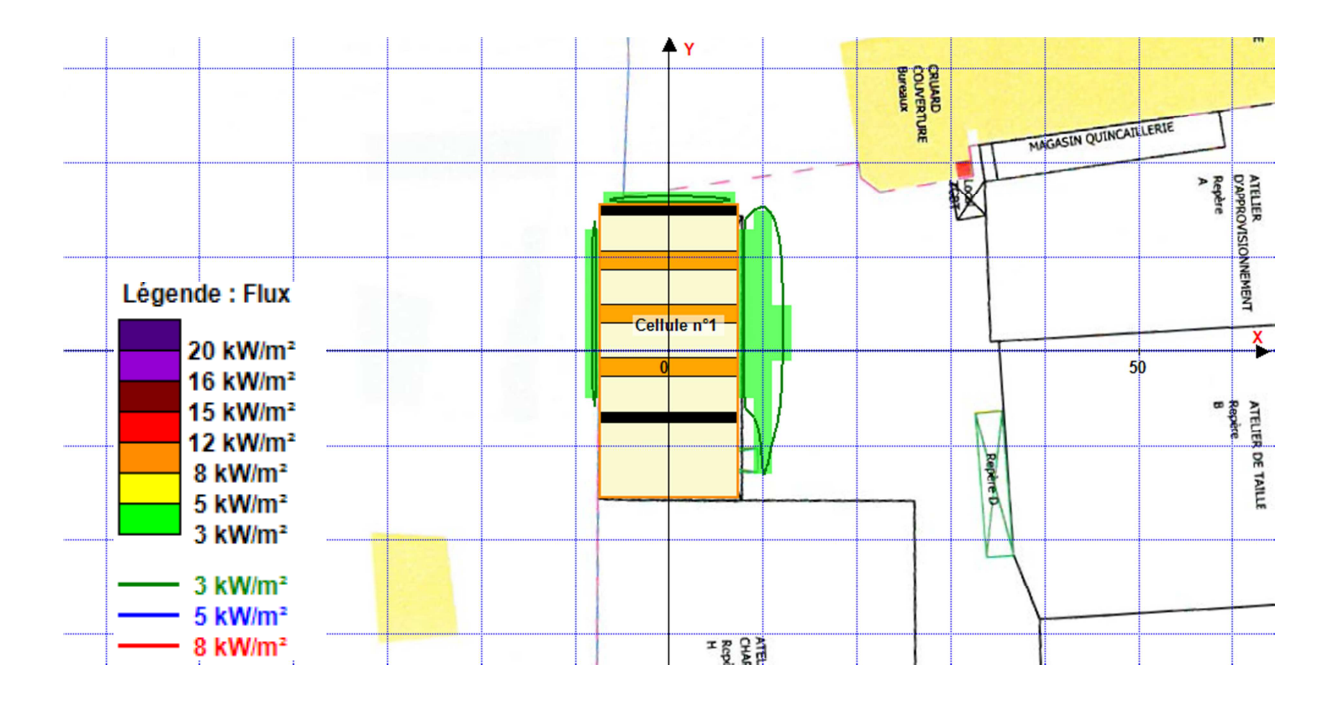

### **4.4 Bâtiment K**

Les distances recherchées figurent dans le tableau ci-dessous. Elles sont données à partir des parois de la cellule et correspondent au flux reçu à 1,8 m au-dessus du sol.

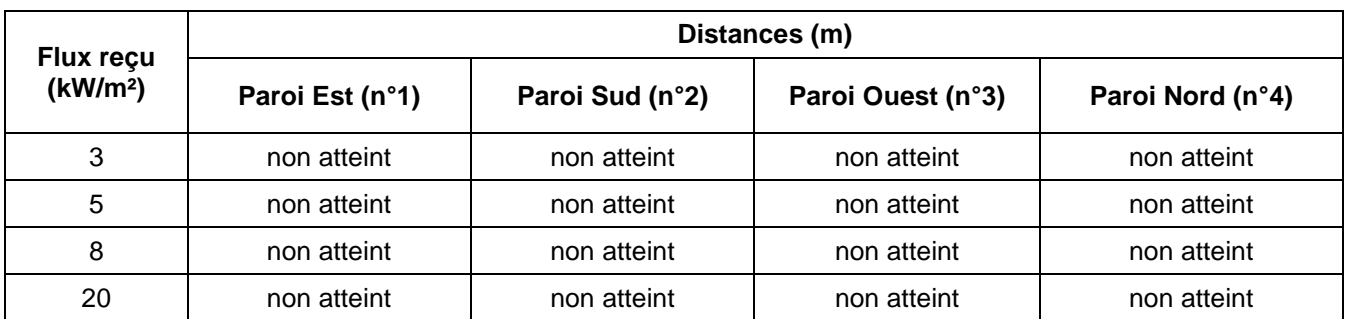

Ces distances sont représentées sur le plan suivant.

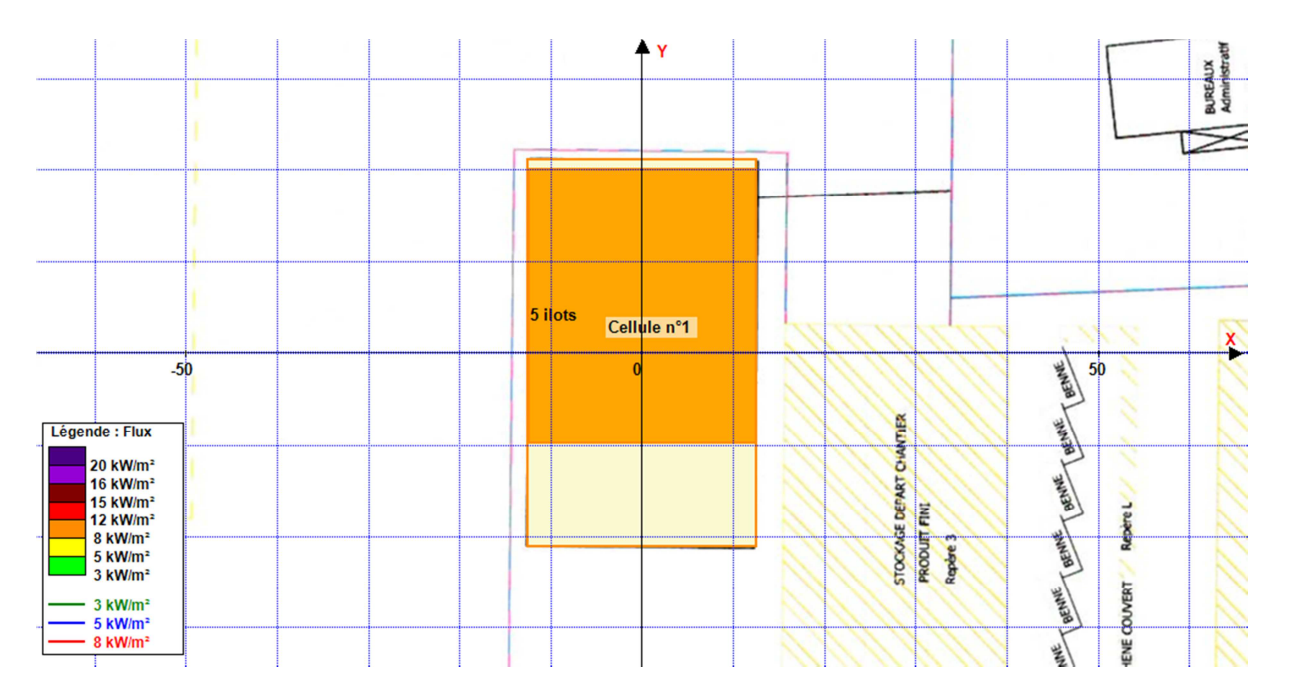

Compte tenu de la faible quantité stockée dans le bâtiment, de la faible hauteur de stockage, de la disposition du stockage (éloigné des portes de quais), et des caractéristiques du bâtiment (désenfumage), aucun flux de puissance supérieure à 3 kW/m² n'est généré autour du bâtiment lors de l'incendie du stockage.

### **4.5 Repère 1**

Les distances recherchées figurent dans le tableau ci-dessous. Elles sont données à partir des limites du stockage et correspondent au flux reçu à 1,8 m au-dessus du sol.

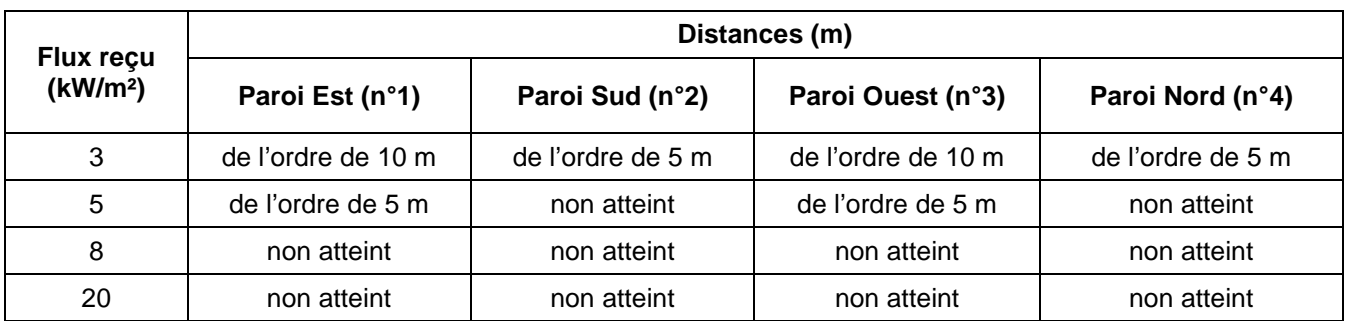

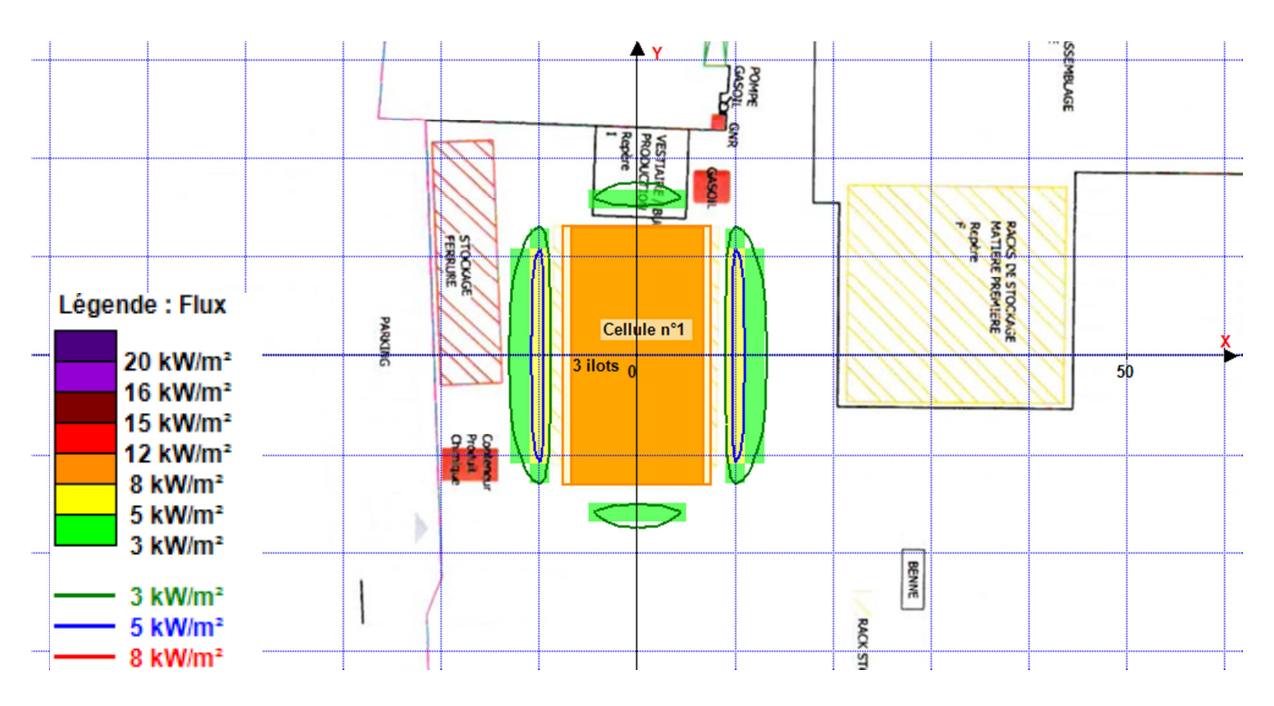

### **4.6 Repère 2**

Les distances recherchées figurent dans le tableau ci-dessous. Elles sont données à partir des limites du stockage et correspondent au flux reçu à 1,8 m au-dessus du sol.

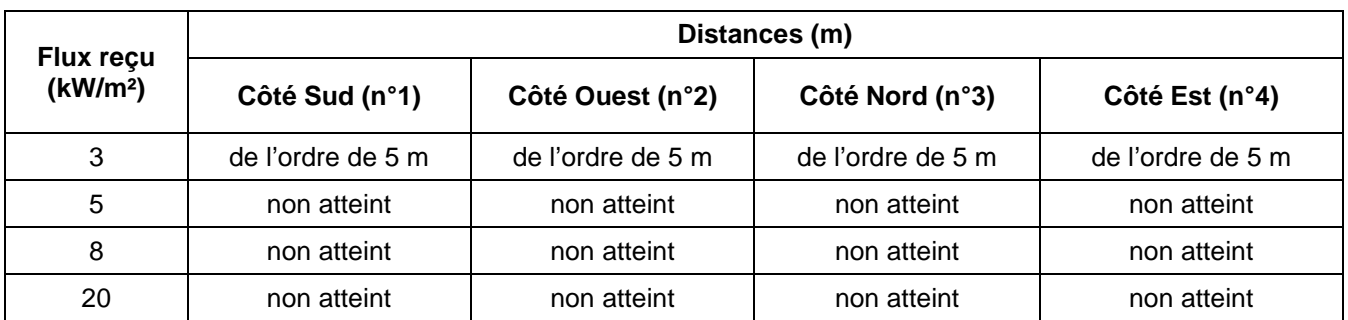

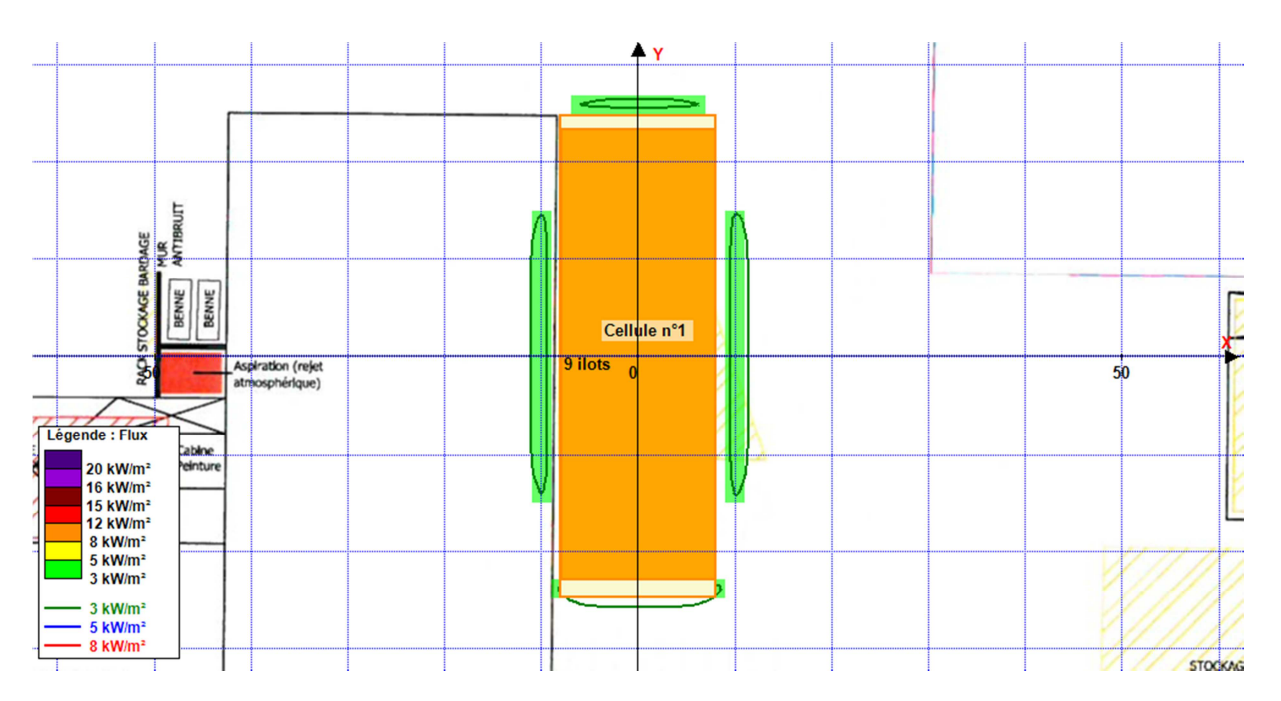

### **4.7 Repère 3**

Les distances recherchées figurent dans le tableau ci-dessous. Elles sont données à partir des limites du stockage et correspondent au flux reçu à 1,8 m au-dessus du sol.

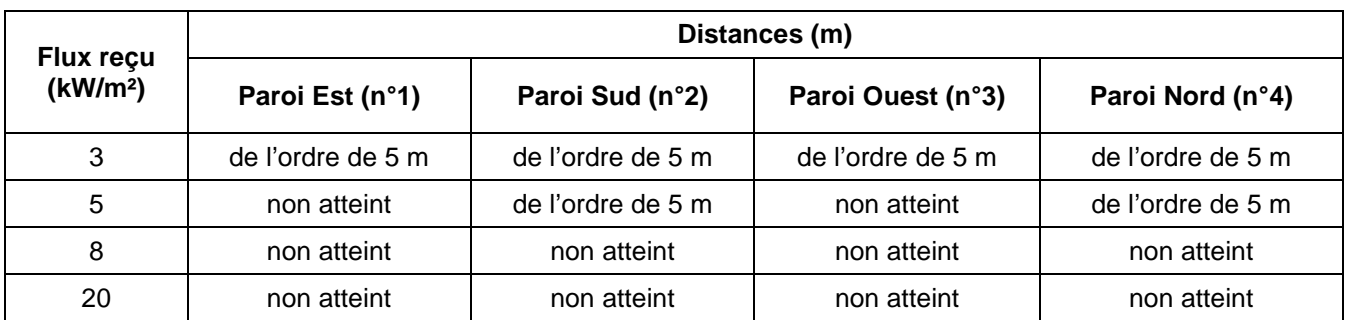

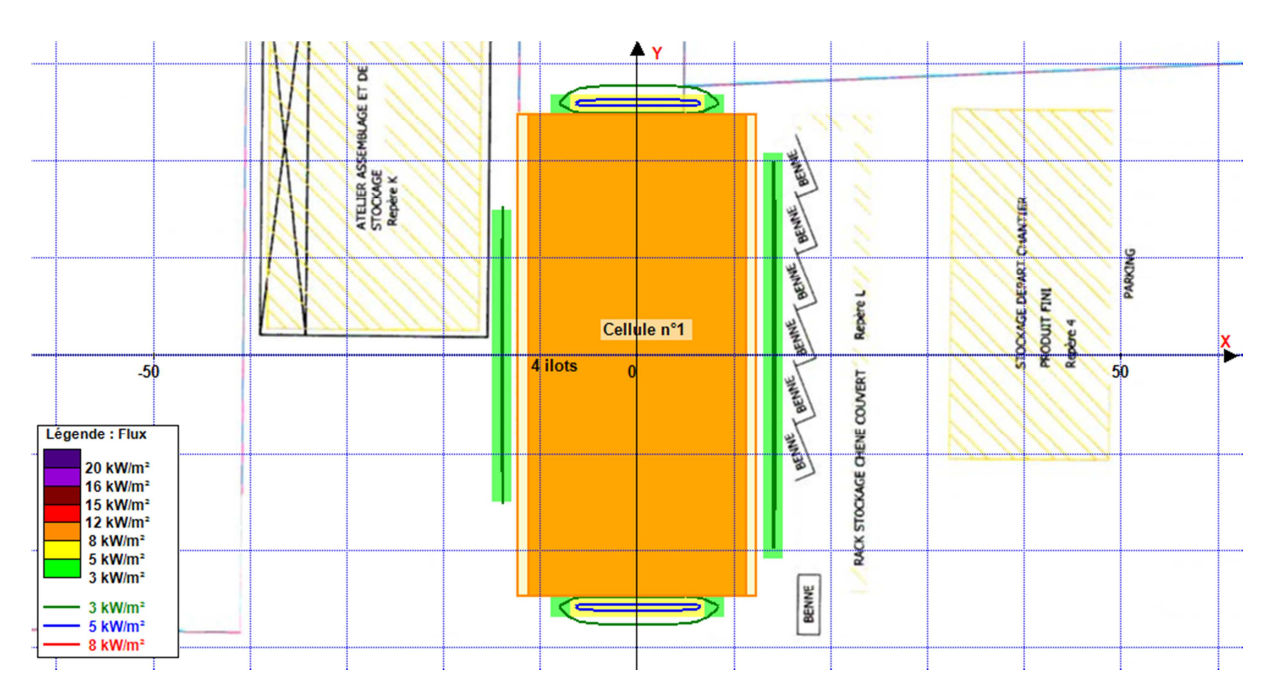

### **4.8 Repère 4**

Les distances recherchées figurent dans le tableau ci-dessous. Elles sont données à partir des limites du stockage et correspondent au flux reçu à 1,8 m au-dessus du sol.

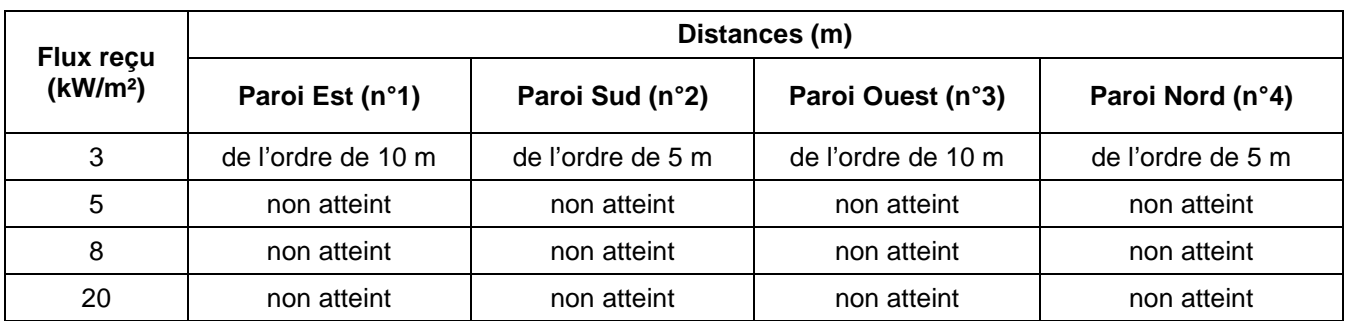

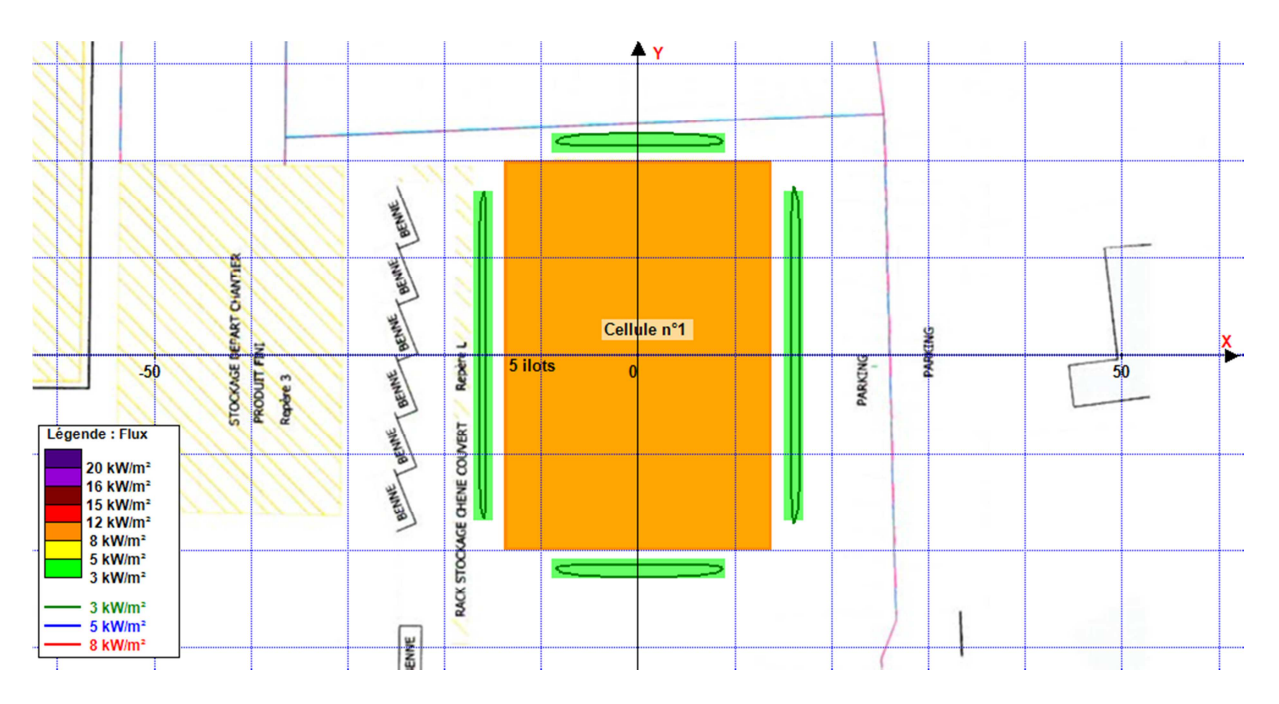

## **ANNEXE : NOTES DE CALCUL FLUMILOG**

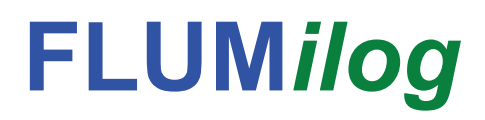

**Interface graphique v. 4.1.0.3 Outil de calcul V5.01**

# **Flux Thermiques Détermination des distances d'effets**

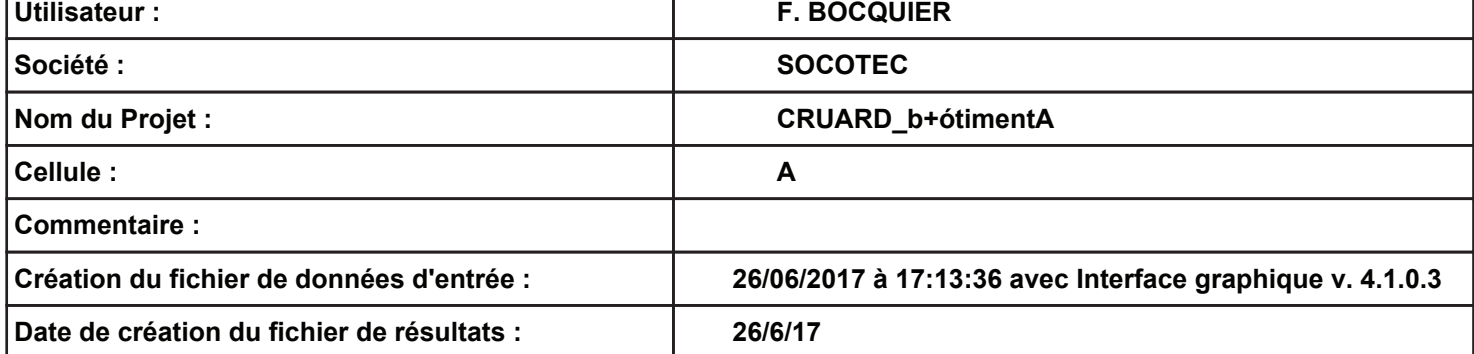

## **I. DONNEES D'ENTREE :**

### **Donnée Cible**

**Hauteur de la cible : 1,8 m** 

### **Géométrie Cellule 1**

 $\overline{\phantom{a}}$ 

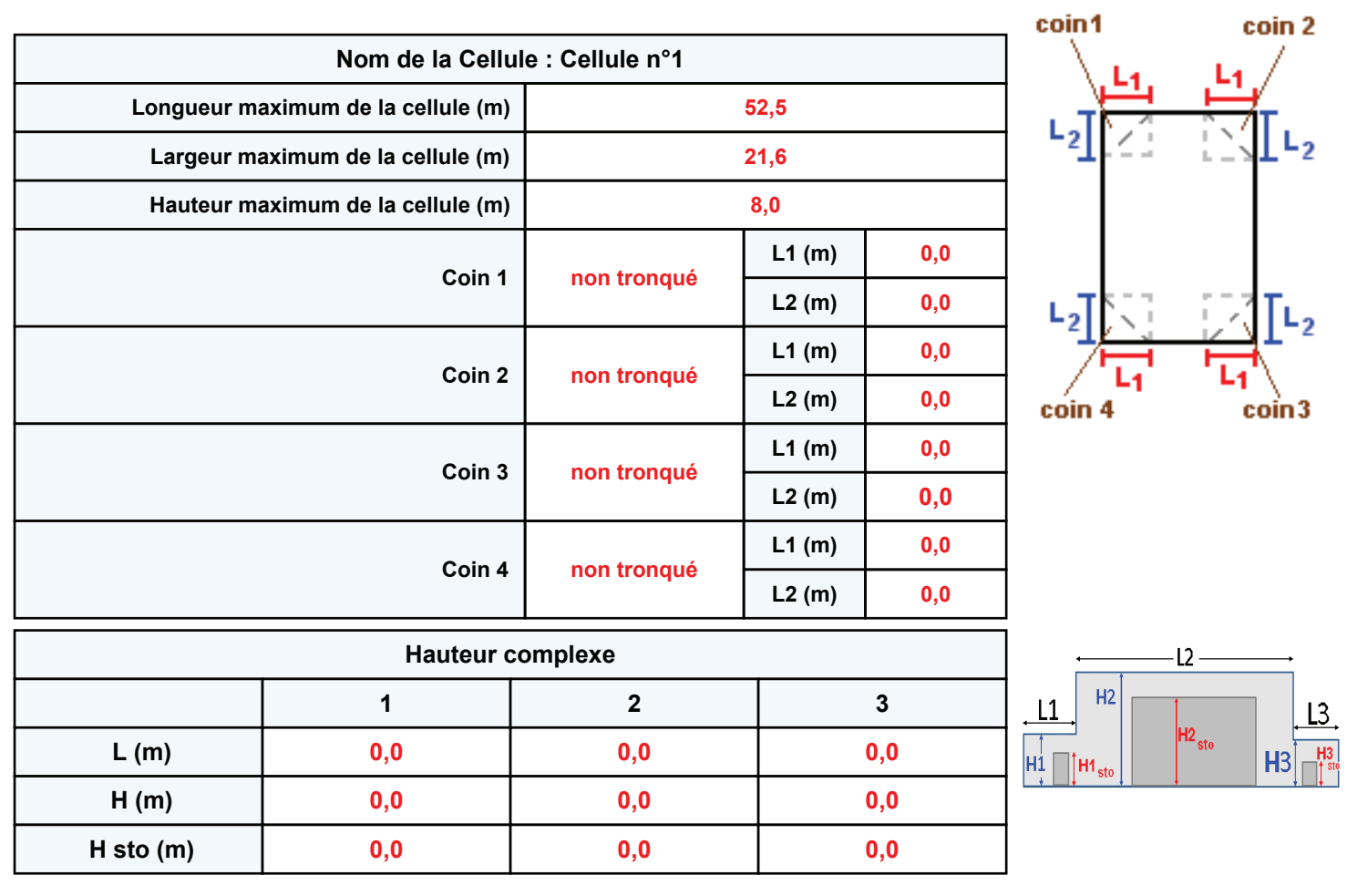

### **Toiture**

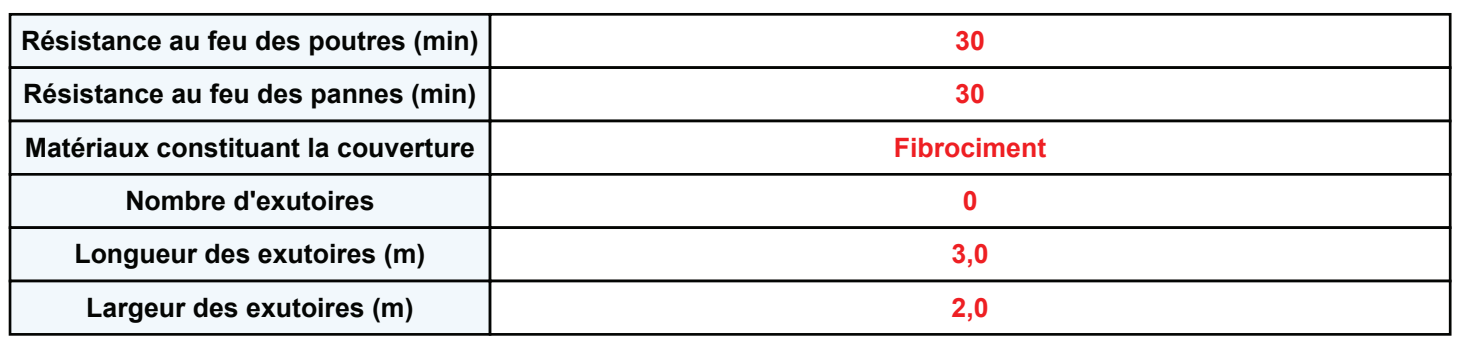

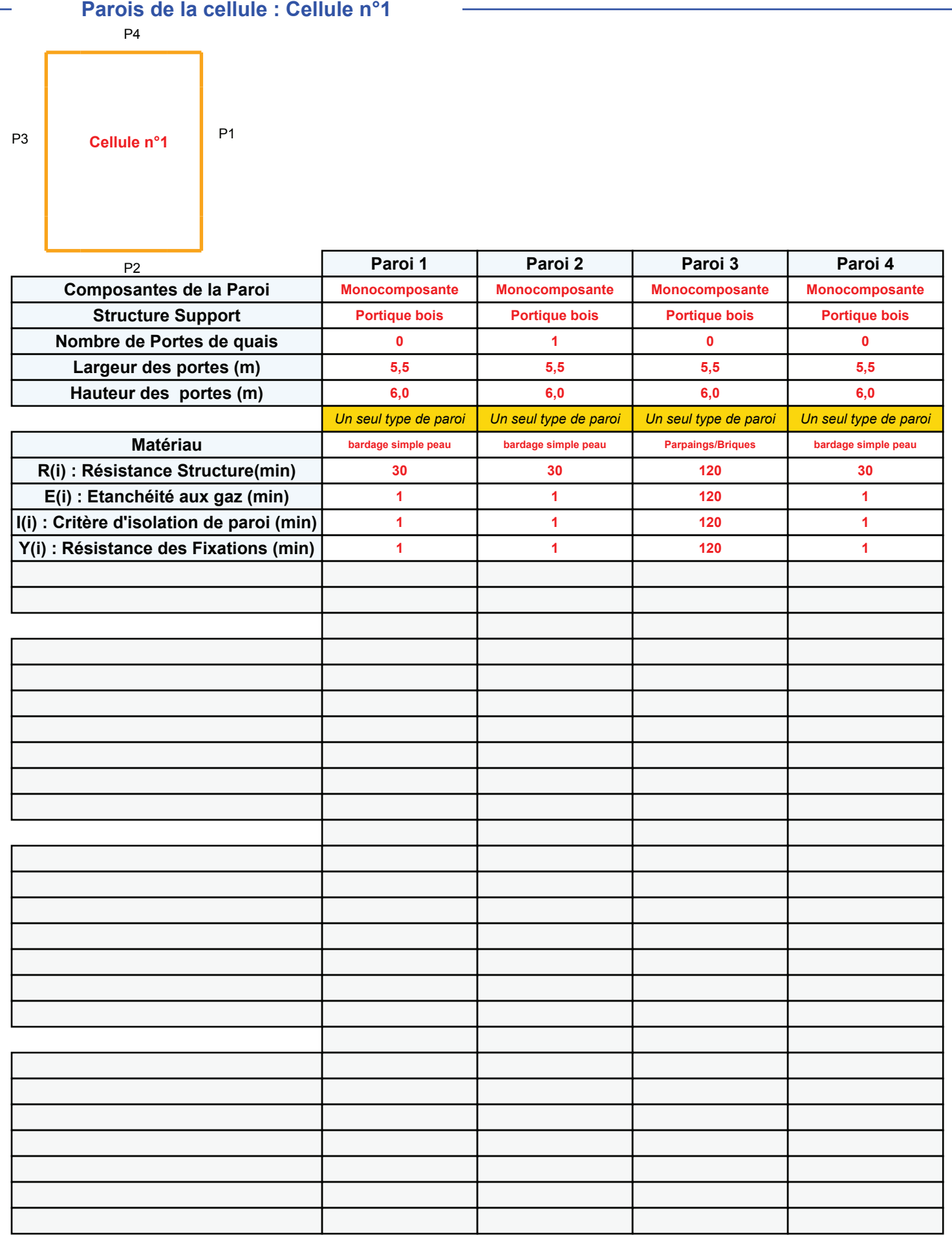

### *CRUARD\_b+ótimentA* **FLUM***ilog*

### **Stockage de la cellule : Cellule n°1**

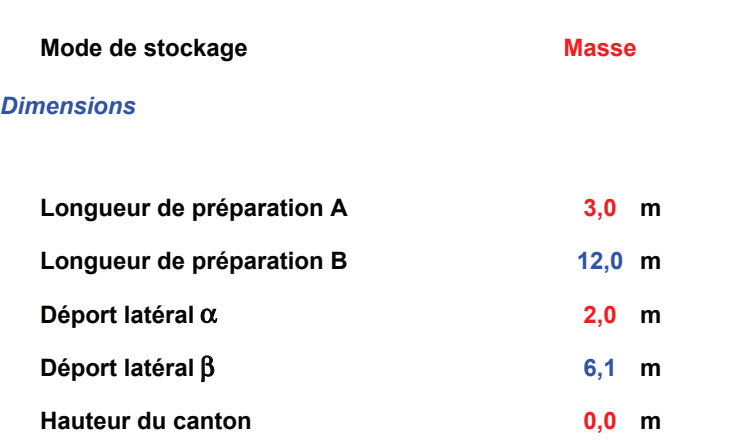

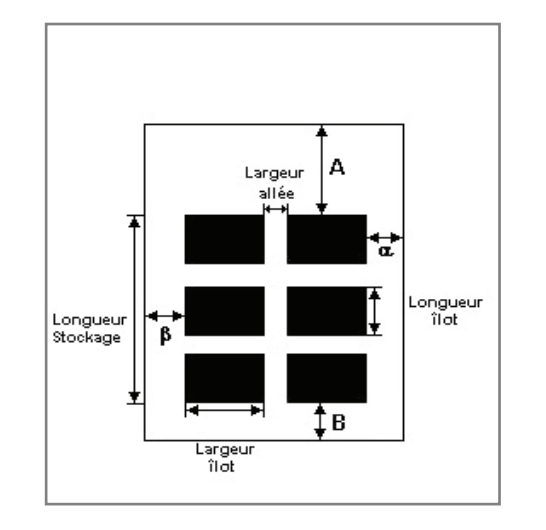

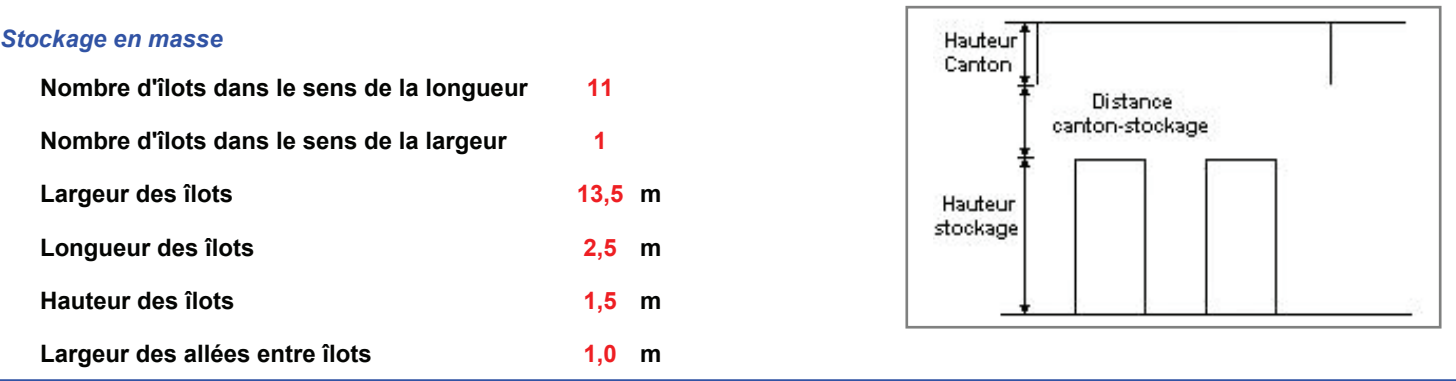

### **Palette type de la cellule : Cellule n°1**

#### *Dimensions Palette*

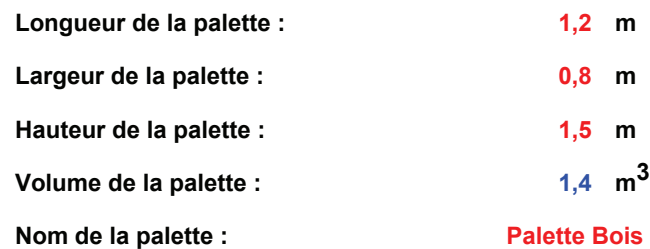

 **Poids total de la palette : 420,0 kg** 

### *Composition de la Palette (Masse en kg)*

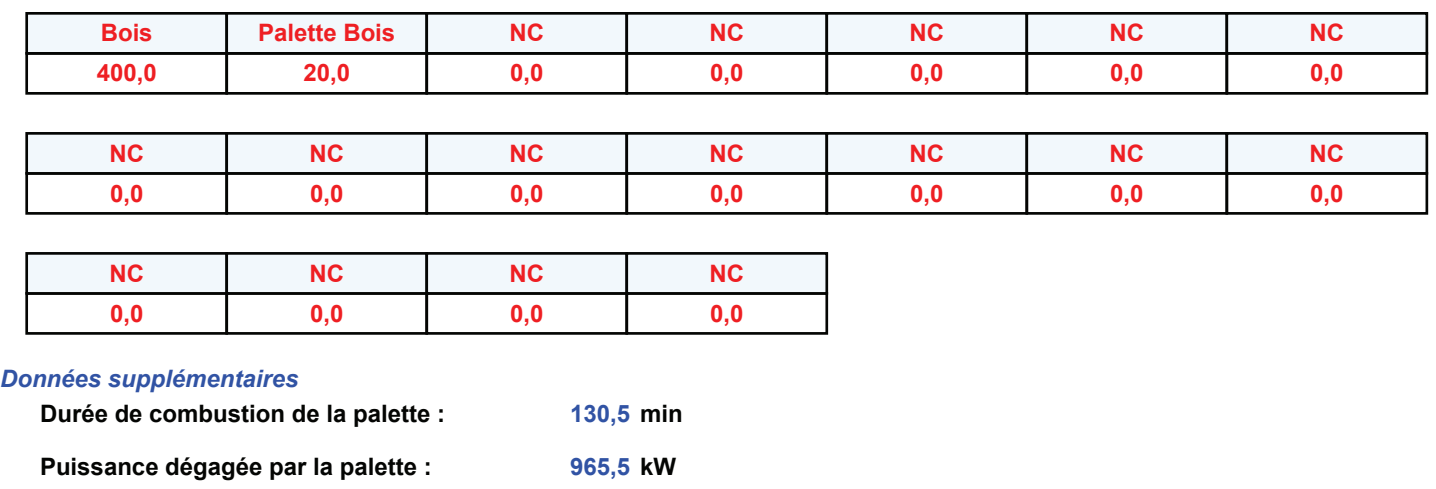

### **Merlons**

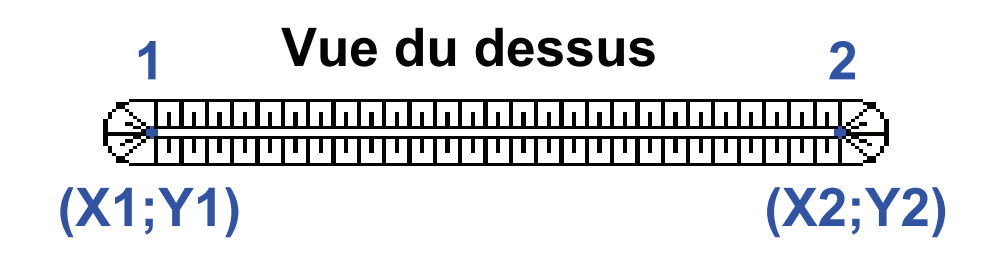

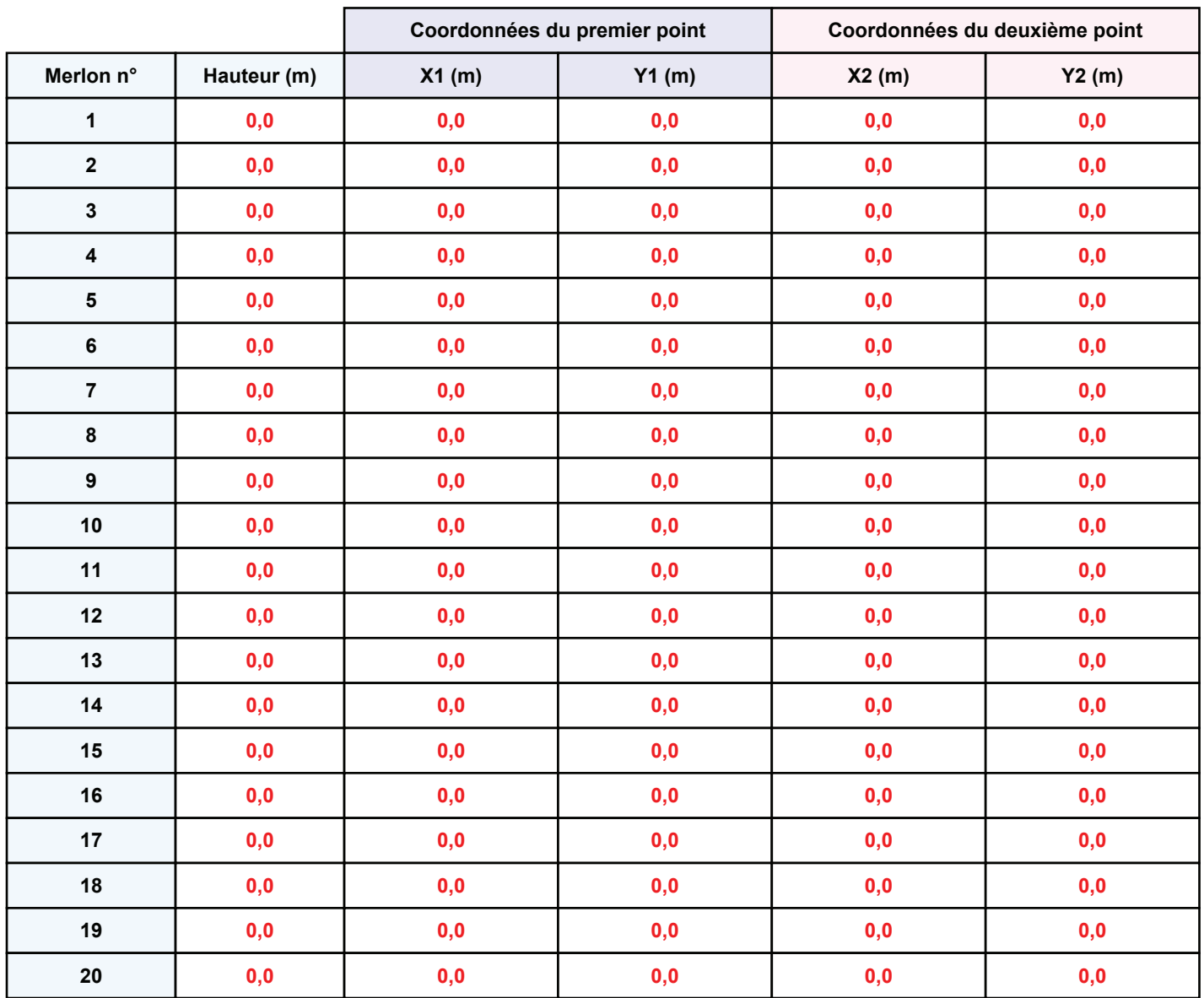

### **II. RESULTATS :**

**Départ de l'incendie dans la cellule : Cellule n°1**

**Durée de l'incendie dans la cellule : Cellule n°1 147,0 min** 

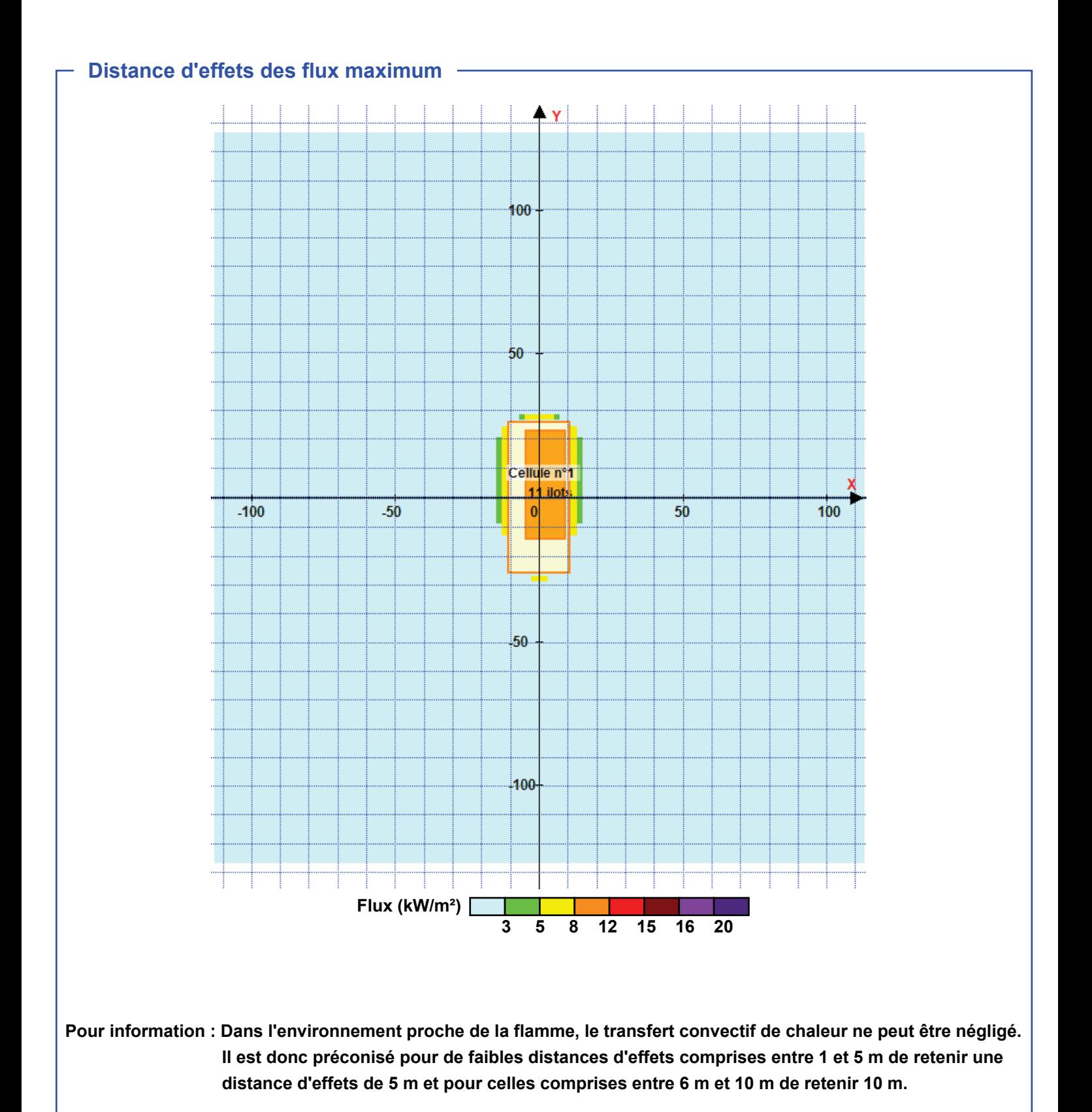

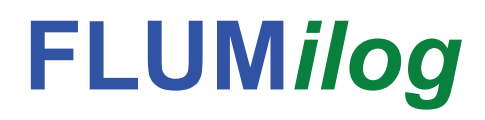

**Interface graphique v. 4.1.0.3 Outil de calcul**

# **Flux Thermiques Détermination des distances d'effets**

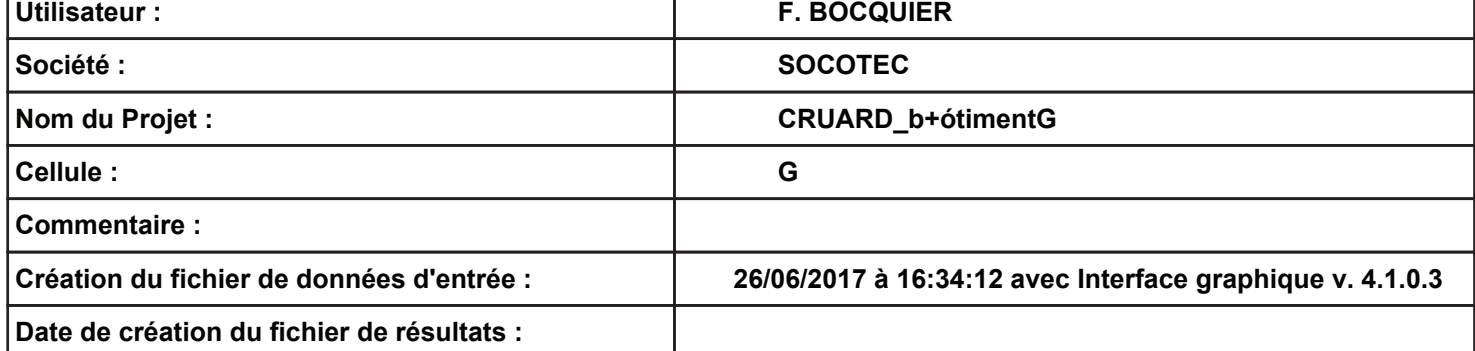

## **I. DONNEES D'ENTREE :**

### **Donnée Cible**

**Hauteur de la cible : 1,8 m** 

### **Géométrie Cellule 1**

 $\overline{\phantom{a}}$ 

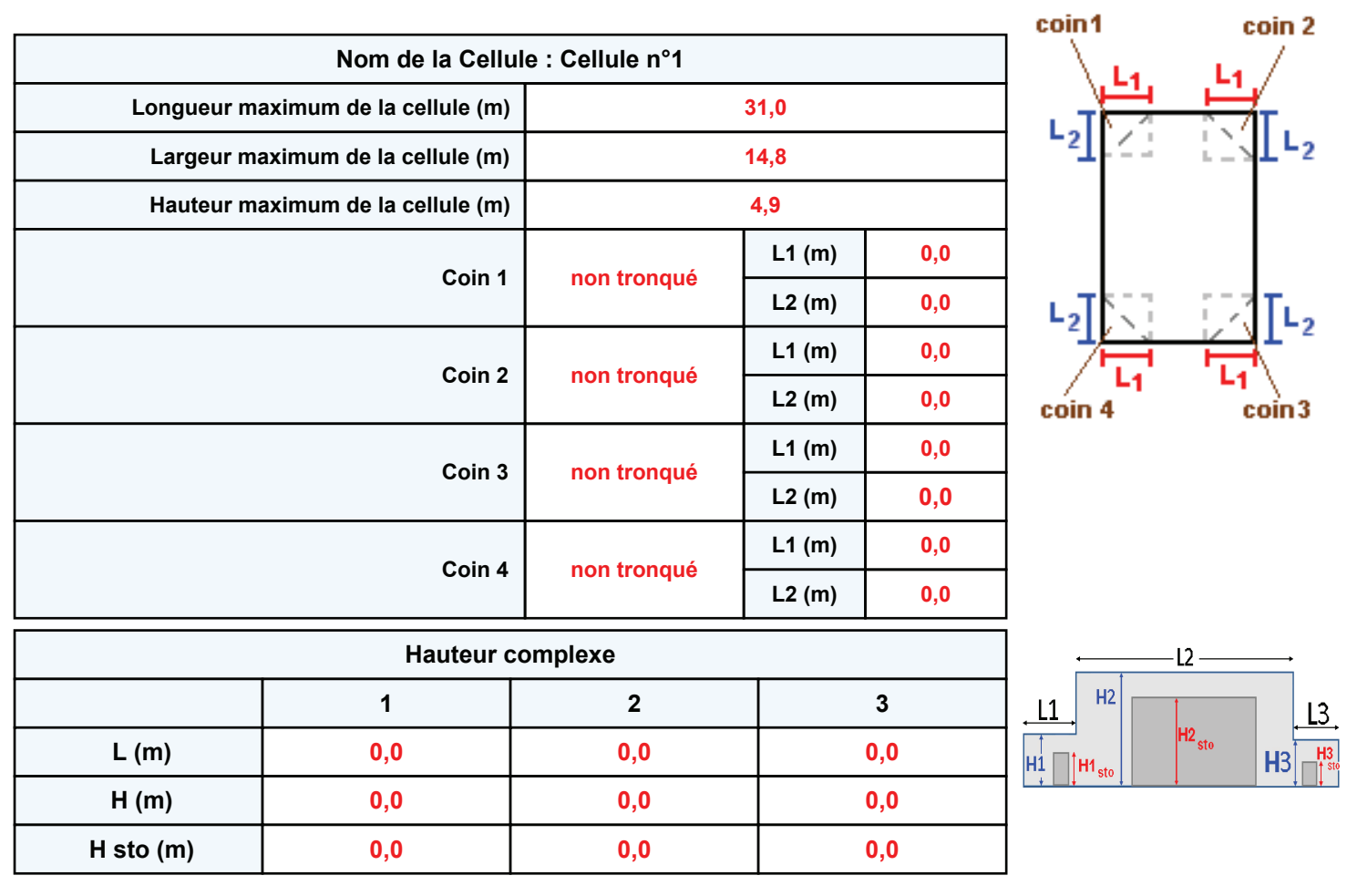

### **Toiture**

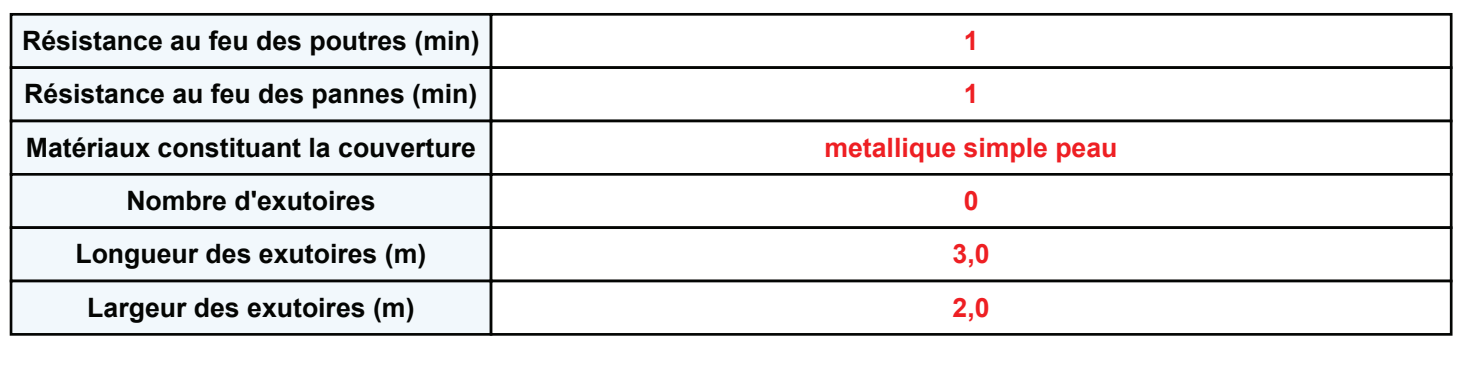

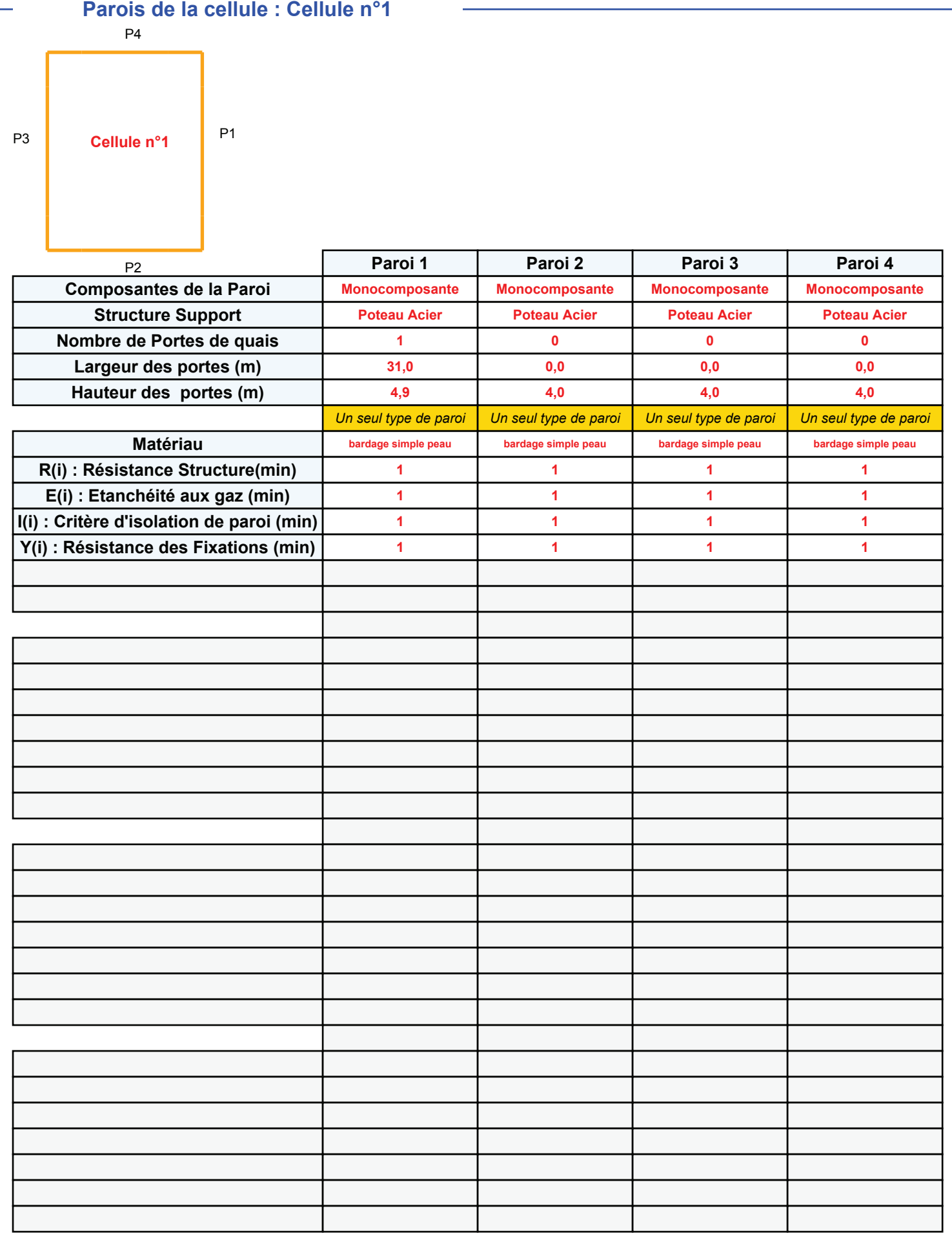

### *CRUARD\_b+ótimentG* **FLUM***ilog*

### **Stockage de la cellule : Cellule n°1**

![](_page_23_Picture_273.jpeg)

![](_page_23_Figure_4.jpeg)

![](_page_23_Figure_5.jpeg)

### *Stockage en rack*

![](_page_23_Picture_274.jpeg)

### **Palette type de la cellule : Cellule n°1**

#### *Dimensions Palette*

![](_page_23_Picture_275.jpeg)

 **Poids total de la palette : 350,0 kg** 

### *Composition de la Palette (Masse en kg)*

![](_page_23_Picture_276.jpeg)

### **Merlons**

![](_page_24_Figure_3.jpeg)

![](_page_24_Picture_307.jpeg)

### **II. RESULTATS :**

**Départ de l'incendie dans la cellule : Cellule n°1**

**Durée de l'incendie dans la cellule : Cellule n°1 0,0 min** 

![](_page_25_Figure_5.jpeg)

![](_page_26_Picture_0.jpeg)

**Interface graphique v. 4.1.0.3 Outil de calcul**

# **Flux Thermiques Détermination des distances d'effets**

![](_page_26_Picture_59.jpeg)

## **I. DONNEES D'ENTREE :**

### **Donnée Cible**

**Hauteur de la cible : 1,8 m** 

### **Géométrie Cellule 1**

 $\overline{\phantom{a}}$ 

![](_page_27_Picture_203.jpeg)

### **Toiture**

![](_page_27_Picture_204.jpeg)

![](_page_28_Picture_195.jpeg)

### *CRUARD\_batimentF* **FLUM***ilog*

### **Stockage de la cellule : Cellule n°1**

![](_page_29_Picture_274.jpeg)

![](_page_29_Figure_4.jpeg)

![](_page_29_Figure_5.jpeg)

### *Stockage en rack*

![](_page_29_Picture_275.jpeg)

### **Palette type de la cellule : Cellule n°1**

#### *Dimensions Palette*

![](_page_29_Picture_276.jpeg)

#### **Poids total de la palette : 620,0 kg**

#### *Composition de la Palette (Masse en kg)*

![](_page_29_Picture_277.jpeg)

### **Merlons**

![](_page_30_Picture_3.jpeg)

![](_page_30_Picture_307.jpeg)

### **II. RESULTATS :**

**Départ de l'incendie dans la cellule : Cellule n°1**

**Durée de l'incendie dans la cellule : Cellule n°1 0,0 min** 

![](_page_31_Figure_5.jpeg)

**Pour information : Dans l'environnement proche de la flamme, le transfert convectif de chaleur ne peut être négligé. Il est donc préconisé pour de faibles distances d'effets comprises entre 1 et 5 m de retenir une distance d'effets de 5 m et pour celles comprises entre 6 m et 10 m de retenir 10 m.**

![](_page_32_Picture_0.jpeg)

**Interface graphique v. 4.1.0.3 Outil de calcul V5.01**

# **Flux Thermiques Détermination des distances d'effets**

![](_page_32_Picture_62.jpeg)

### **I. DONNEES D'ENTREE :**

### **Donnée Cible**

**Hauteur de la cible : 1,8 m** 

 $\overline{\phantom{a}}$ 

### **Géométrie Cellule 1**

![](_page_33_Picture_203.jpeg)

### **Toiture**

![](_page_33_Picture_204.jpeg)

![](_page_34_Picture_195.jpeg)

### *CRUARD\_batimentK\_1* **FLUM***ilog*

### **Stockage de la cellule : Cellule n°1**

![](_page_35_Picture_238.jpeg)

![](_page_35_Figure_4.jpeg)

![](_page_35_Picture_239.jpeg)

### **Palette type de la cellule : Cellule n°1**

#### *Dimensions Palette*

![](_page_35_Picture_240.jpeg)

 **Poids total de la palette : 1420,0 kg** 

### *Composition de la Palette (Masse en kg)*

![](_page_35_Picture_241.jpeg)

### **Merlons**

![](_page_36_Figure_3.jpeg)

![](_page_36_Picture_307.jpeg)

### **II. RESULTATS :**

**Départ de l'incendie dans la cellule : Cellule n°1**

Durée de l'incendie dans la cellule : Cellule n°1 194,0 min

![](_page_37_Figure_5.jpeg)

![](_page_38_Picture_0.jpeg)

**Interface graphique v. 4.1.0.3 Outil de calcul V5.01**

# **Flux Thermiques Détermination des distances d'effets**

![](_page_38_Picture_65.jpeg)

### *CRUARD\_repere1\_1* **FLUM***ilog*

## **I. DONNEES D'ENTREE :**

**Hauteur de la cible : 1,8 m** 

### **Géométrie Cellule 1**

![](_page_39_Picture_126.jpeg)

**Donnée Cible Stockage à l'air libre** 

### *CRUARD\_repere1\_1* **FLUM***ilog*

### **Stockage de la cellule : Cellule n°1**

#### **Mode de stockage Masse**

#### *Dimensions*

![](_page_40_Picture_239.jpeg)

![](_page_40_Figure_6.jpeg)

#### *Stockage en masse*

![](_page_40_Picture_240.jpeg)

![](_page_40_Figure_9.jpeg)

### **Palette type de la cellule Cellule n°1**

#### *Dimensions Palette*

![](_page_40_Picture_241.jpeg)

#### **Poids total de la palette : 1820,0 kg**

#### *Composition de la Palette (Masse en kg)*

![](_page_40_Picture_242.jpeg)

![](_page_40_Picture_243.jpeg)

![](_page_40_Picture_244.jpeg)

![](_page_40_Picture_245.jpeg)

### **Merlons**

![](_page_41_Figure_3.jpeg)

![](_page_41_Picture_307.jpeg)

### **II. RESULTATS :**

**Départ de l'incendie dans la cellule : Cellule n°1**

![](_page_42_Figure_4.jpeg)

**Pour information : Dans l'environnement proche de la flamme, le transfert convectif de chaleur ne peut être négligé. Il est donc préconisé pour de faibles distances d'effets comprises entre 1 et 5 m de retenir une distance d'effets de 5 m et pour celles comprises entre 6 m et 10 m de retenir 10 m.**

![](_page_43_Picture_0.jpeg)

**Interface graphique v. 4.1.0.3 Outil de calcul V5.01**

# **Flux Thermiques Détermination des distances d'effets**

![](_page_43_Picture_65.jpeg)

### *CRUARD\_repere2* **FLUM***ilog*

## **I. DONNEES D'ENTREE :**

**Hauteur de la cible : 1,8 m** 

### **Géométrie Cellule 1**

![](_page_44_Picture_126.jpeg)

**Donnée Cible Stockage à l'air libre** 

### *CRUARD\_repere2* **FLUM***ilog*

### **Stockage de la cellule : Cellule n°1**

#### **Mode de stockage Masse**

#### *Dimensions*

![](_page_45_Picture_239.jpeg)

![](_page_45_Figure_6.jpeg)

#### *Stockage en masse*

![](_page_45_Picture_240.jpeg)

![](_page_45_Figure_9.jpeg)

### **Palette type de la cellule Cellule n°1**

### *Dimensions Palette*

![](_page_45_Picture_241.jpeg)

#### **Poids total de la palette : 1020,0 kg**

#### *Composition de la Palette (Masse en kg)*

![](_page_45_Picture_242.jpeg)

![](_page_45_Picture_243.jpeg)

![](_page_45_Picture_244.jpeg)

![](_page_45_Picture_245.jpeg)

### **Merlons**

![](_page_46_Figure_3.jpeg)

![](_page_46_Picture_307.jpeg)

### **II. RESULTATS :**

**Départ de l'incendie dans la cellule : Cellule n°1**

![](_page_47_Figure_4.jpeg)

**Pour information : Dans l'environnement proche de la flamme, le transfert convectif de chaleur ne peut être négligé. Il est donc préconisé pour de faibles distances d'effets comprises entre 1 et 5 m de retenir une distance d'effets de 5 m et pour celles comprises entre 6 m et 10 m de retenir 10 m.**

![](_page_48_Picture_0.jpeg)

**Interface graphique v. 4.1.0.3 Outil de calcul**

# **Flux Thermiques Détermination des distances d'effets**

![](_page_48_Picture_62.jpeg)

### *CRUARD\_repere3\_1* **FLUM***ilog*

## **I. DONNEES D'ENTREE :**

**Hauteur de la cible : 1,8 m** 

### **Géométrie Cellule 1**

![](_page_49_Picture_126.jpeg)

**Donnée Cible Stockage à l'air libre** 

### *CRUARD\_repere3\_1* **FLUM***ilog*

### **Stockage de la cellule : Cellule n°1**

#### **Mode de stockage Masse**

![](_page_50_Picture_242.jpeg)

#### *Dimensions*

![](_page_50_Picture_243.jpeg)

![](_page_50_Figure_8.jpeg)

#### *Stockage en masse*

![](_page_50_Picture_244.jpeg)

![](_page_50_Figure_11.jpeg)

### **Palette type de la cellule Cellule n°1**

### *Dimensions Palette*

![](_page_50_Picture_245.jpeg)

#### **Poids total de la palette : 1020,0 kg**

#### *Composition de la Palette (Masse en kg)*

![](_page_50_Picture_246.jpeg)

![](_page_50_Picture_247.jpeg)

![](_page_50_Picture_248.jpeg)

![](_page_50_Picture_249.jpeg)

### **Merlons**

![](_page_51_Figure_3.jpeg)

![](_page_51_Picture_307.jpeg)

*CRUARD\_repere3\_1* **FLUM***ilog*

### **II. RESULTATS :**

**Départ de l'incendie dans la cellule : Cellule n°1**

![](_page_52_Figure_4.jpeg)

**Pour information : Dans l'environnement proche de la flamme, le transfert convectif de chaleur ne peut être négligé. Il est donc préconisé pour de faibles distances d'effets comprises entre 1 et 5 m de retenir une distance d'effets de 5 m et pour celles comprises entre 6 m et 10 m de retenir 10 m.**

![](_page_53_Picture_0.jpeg)

**Interface graphique v. 4.1.0.3 Outil de calcul V5.01**

# **Flux Thermiques Détermination des distances d'effets**

![](_page_53_Picture_65.jpeg)

### *CRUARD\_repere4* **FLUM***ilog*

## **I. DONNEES D'ENTREE :**

**Hauteur de la cible : 1,8 m** 

### **Géométrie Cellule 1**

![](_page_54_Picture_126.jpeg)

**Donnée Cible Stockage à l'air libre** 

### *CRUARD\_repere4* **FLUM***ilog*

### **Stockage de la cellule : Cellule n°1**

#### **Mode de stockage Masse**

#### *Dimensions*

![](_page_55_Picture_239.jpeg)

![](_page_55_Figure_6.jpeg)

#### *Stockage en masse*

![](_page_55_Picture_240.jpeg)

![](_page_55_Figure_9.jpeg)

### **Palette type de la cellule Cellule n°1**

### *Dimensions Palette*

![](_page_55_Picture_241.jpeg)

#### **Poids total de la palette : 1020,0 kg**

#### *Composition de la Palette (Masse en kg)*

![](_page_55_Picture_242.jpeg)

![](_page_55_Picture_243.jpeg)

![](_page_55_Picture_244.jpeg)

![](_page_55_Picture_245.jpeg)

### **Merlons**

![](_page_56_Figure_3.jpeg)

![](_page_56_Picture_307.jpeg)

### **II. RESULTATS :**

**Départ de l'incendie dans la cellule : Cellule n°1**

![](_page_57_Figure_4.jpeg)

**Pour information : Dans l'environnement proche de la flamme, le transfert convectif de chaleur ne peut être négligé. Il est donc préconisé pour de faibles distances d'effets comprises entre 1 et 5 m de retenir une distance d'effets de 5 m et pour celles comprises entre 6 m et 10 m de retenir 10 m.**